*Université Med Khider Biskra Faculté des Sciences exactes et des Sciences de la nature et de la Vie Département des sciences de la matière 1ère année LMD Sciences de la Matière Module: Informatique Responsable du module : Dr.H. BELOUAAR*

# *Les unités de Stockage*

### **Exercice 1**

- Déterminer la quantité de mémoire RAM (en Mo) installée sur un ordinateur
- Déterminer la taille de l'unité de disque dur (en Go) installée sur un ordinateur
- Déterminer l'espace utilisé et l'espace disponible sur l'unité de disque dur (en Go)
- Vérifier les autres types de périphériques de stockage (disquette, CD-ROM, DVD)

## **Exercice 2**

Convertir les données suivantes dans l'unité demandée :

 50 octets en bit 14 Ko en octet 1580 Mo en Go 4500 Ko en G bit 1,45 To en Mo

#### **Exercice 3:**

En supposant que la taille d'une mémoire est de 48 Ko (Kilo-octets), donnez la taille de cette mémoire en octets et en bits.

#### **Exercice 4:**

Un disque dur d'une taille de 40 Go (Giga-octets) contient 10 Go de données. Son propriétaire veut graver son contenu sur des CD-ROMs d'une capacité de 700 Mo (Méga- octets) chacun. Quel est le nombre de CD-ROMs nécessaires au propriétaire pour pouvoir effectuer cette opération ?

Si le propriétaire veut copier le contenu d'un CD-ROMs (d'une capacité de 700 Mo) sur des disquettes (d'une capacité de 1440 Ko), de combien de disquettes doit-il disposer ?

#### **Exercice 5**

En désirant télécharger la suite bureautique d'OpenOffice.Org, l'écran suivant s'affiche. Retrouvons par le calcul le temps de téléchargement indiqué :

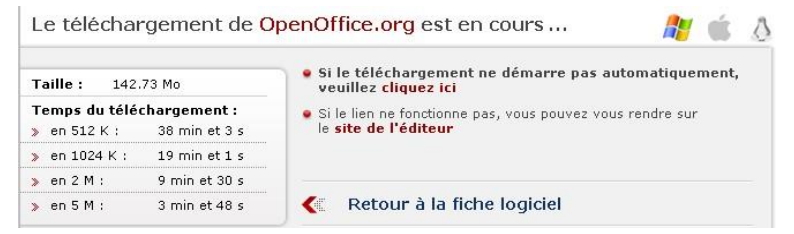

- 1. Quelle est la taille en Ko du fichier à télécharger ?
- 2. Combien de Ko se téléchargent en une seconde avec une connexion à 512 K ?
- 3. Combien de temps pour télécharger le fichier en 512 K ?

#### **Exercice 6:**

Calculer le temps nécessaire pour télécharger une vidéo de 10 Mo avec une connexion ADSL de 2Mbit/s